## Gain Insight Into your IMS Enterprise IBM Management Console for IMS and DB2 for z/OS

Demetrios Dimatos 04.16.15

#### **IMS Technical Symposium 2015**

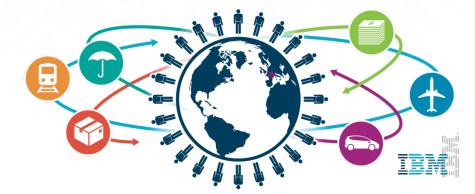

- IBM's statements regarding its plans, directions, and intent are subject to change or withdrawal without notice at IBM's sole discretion.
- Information regarding potential future products is intended to outline our general product direction and it should not be relied on in making a purchasing decision.
- The information mentioned regarding potential future products is not a commitment, promise, or legal obligation to deliver any material, code or functionality. Information about potential future products may not be incorporated into any contract. The development, release, and timing of any future features or functionality described for our products remains at our sole discretion.

Performance is based on measurements and projections using standard IBM benchmarks in a controlled environment. The actual throughput or performance that any user will experience will vary depending upon many factors, including considerations such as the amount of multiprogramming in the user's job stream, the I/O configuration, the storage configuration, and the workload processed. Therefore, no assurance can be given that an individual user will achieve results similar to those stated here.

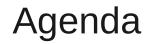

#### Management Console

- What is it a unified web interface for IMS and DB2
- Installation and extensions
- IMS
  - Manage IMS
- Autonomics
  - IMS
  - DB2
- IMS Library Integrity Utilities
- Demo

#### **Management Console**

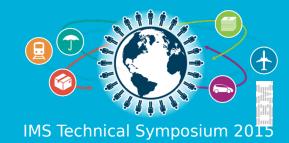

#### Introducing the new... IBM Management Console for IMS and DB2 for z/OS 1.1

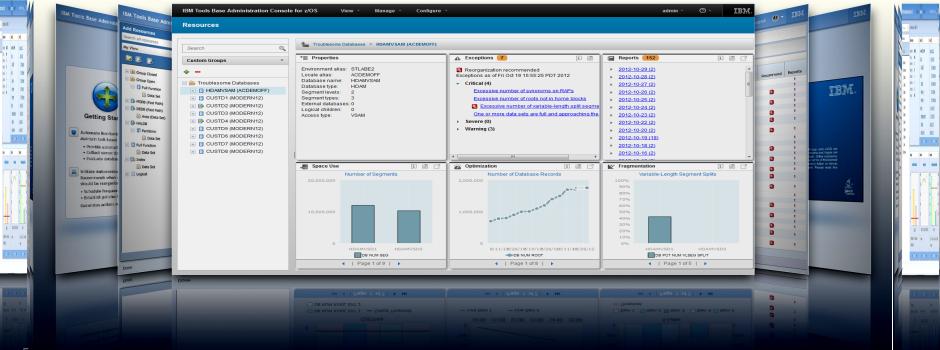

#### IMS and DB2 Tools User Interface Strategy

#### Eclipse (development)

| Bearch Project Run                                                                                                    | textubalitas/DDS1445/bDS1445.LKS.COBDL/DFSIVA64.cbl - IBM Rational Developer for Systems a<br>Window - Help                                                                                                    |                                                                                                    |
|----------------------------------------------------------------------------------------------------|----------------------------------------------------------------------------------------------------|----------------------------------------------------------------------------------------------------|
| 181 📼 i 🖓 😒 💷 💷 🕨                                                                                                    | Whole integration is the construction of the construction of the   | -9                                                                                                    |
| z/OS Projects 21 P T Corps)                                                                                                    |                                                                                                    | 1000                                                                                                    |
| C Demphani                                                                                                    |                                                                                                    | 01 50 +00 Parent                                                                                                    |
| · C PhoneBook (Mar (dalas)                                                                                                    | Line 311 Column et Tanno                                                                                                    |                                                                                                    |
|                                                                                                    | 02 LENGTH-FE-MEY F2C Dis                                                                                                    | an recom lynkere 12 an                                                                                                    |
|                                                                                                    | 02 LENGTH-FD-MEY PIC 2(4).                                                                                                    |                                                                                                    |
|                                                                                                    |                                                                                                    | 40004101                                                                                                    |
|                                                                                                    | 02 KEY-FB-AREA FEC X(17).                                                                                                    | 4                                                                                                    |
|                                                                                                    | our our of the second second s | Wind New Connection                                                                                                    |
| DDS1445.IMS.OB300FSIVA64                                                                                                    |                                                                                                    |                                                                                                    |
| DDS1445.3MS.COPYLIN(3MSP                                                                                                    | 02 BEO-LEVEL PIC X(2).<br>02 GO-STATUS PIC X(2).                                                                                                    |                                                                                                    |
| 1000                                                                                                    |                                                                                                    | # 3 Wy Have                                                                                                    |
|                                                                                                    |                                                                                                    | A D trian                                                                                                    |
|                                                                                                    | 02 SEG-NAME-FB FIC X(8),                                                                                                    | C. All Index                                                                                                    |
|                                                                                                    | 02 LENGTH-FB-KEY PIC 9(4).                                                                                                    | W-12 alos unocriter                                                                                                    |
|                                                                                                    | 02 NUMB-SENS-SEGS FIC 9(4).<br>02 KEY-FB-ABEA FIC X(17).                                                                                                    | -C2 mOS UNIX Shale                                                                                                    |
|                                                                                                    | 02 REY-FS-AREA FIC X(17).                                                                                                    | R THE Ales                                                                                                    |
| Properties 20 Outline 21  Properties 20 Outline 21  Provide a strong of the strong of the strong of | <ul> <li>OR LETTY THE PARAME ADDRESSED FOR SPECE, DECO. CHICK AND<br/>INSERTS,<br/>NOT DESCRIPTION AND ADDRESS AND ADDRESS<br/>NOT DESCRIPTION ADDRESS ADDRESS<br/>NOT DESCRIPTION ADDRESS, OTCO, EMPERATOR,<br/>NOT DESCRIPTION ADDRESS, OTCO, EMPERATOR,</li></ul>                                       |                                                                                                    |
|                                                                                                    |                                                                                                    | and the second second                                                                                                    |
| 02 SEG-LEVEL                                                                                                    | All Generate Error Li 22 +++ 200 Pile Syste (1) Property Group (2) Remote Stat (2) Debug (2) Remote Sys                                                                                                    | tes Contra and the R. H.                                                                                                    |
| 02 GO-STATUS                                                                                                    | Remote Error U 11 ++ 2/02 Pile Syster 10, Property Grade 10, Instantion                                                                                                    | 20 N 20 20 N 40                                                                                                    |
| 02 PROC-OPTIONS                                                                                                    | Fiber matched 3 of 3 messages                                                                                                    |                                                                                                    |
| 02 RESERVE-OLI<br>02 SEG-NAME-PB                                                                                                    |                                                                                                    | son factor of Lty was before the                                                                                                    |
| - 02 SEG-MAME PB<br>- 02 LENGTH PB 4EY                                                                                                    | ID 10090108 A right parentwait via many in the Tochura torte<br>() 100901168 A right parentwait via many in the Tochura torte<br>() 100901168 International via required. A period via additional torte 31"                                                                                                    | >                                                                                                    |
| 02 NUMB-SENS-SEGS                                                                                                    | DOVD61168     DOVD61097 E A period was required. A period visa adde event                                                                                                    | Det encoded                                                                                                    |
| 02 KEY PB-AREA                                                                                                    |                                                                                                    | of a second second                                                                                                    |
|                                                                                                    | ¢                                                                                                    |                                                                                                    |
|                                                                                                    |                                                                                                    | and the second second se |
|                                                                                                    | # * No CICII SH connection                                                                                                    |                                                                                                    |
| <no current="" work=""></no>                                                                                                    |                                                                                                    |                                                                                                    |

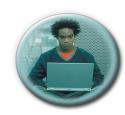

Developers

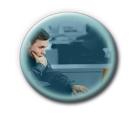

Administrators

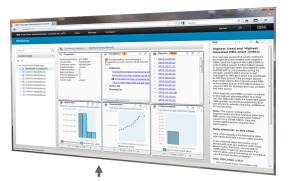

Web Browser (administration)

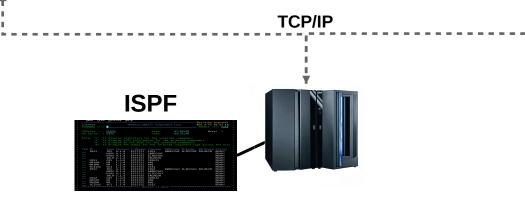

#### **IBM Management Console** *for IMS and DB2 for z/OS*

- Provides a single, holistic easy-to-use interface to manage IMS and DB2
  - Zero-install web-based interface
  - Consolidate information from IMS, DB2 and tools for the entire enterprise
  - Reduced time for problem identification and resolution through tight integration with IMS and DB2 Autonomics
  - Dramatically reduced learning curve for new users of IMS and DB2
- Now available as a separate *no-charge* product (5655-TAC)
  - Extensible by growing number of products and solution packs adding additional value

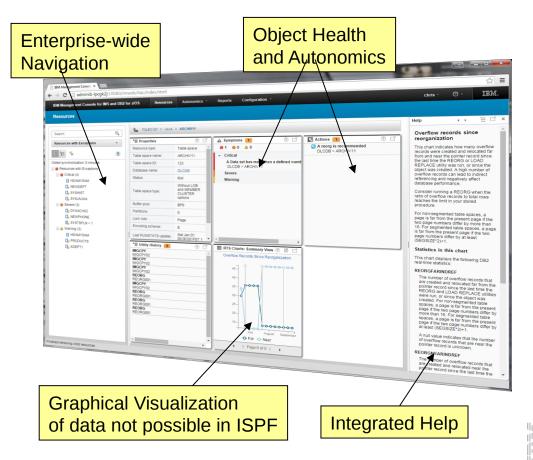

#### **Dashboard based Design**

- Current IMS Dashboards
  - IMSPlex
  - IMS Subsystem
  - IMS Connect
  - Databases (HDAM/HIDAM/DEDB/etc)
  - Partitions / Areas
  - Transactions
  - Programs
  - Routing Codes
  - Command Console
- Future Dashboards
  - Message Queues
  - IMS CF Structures
  - etc...

- Current DB2 Dashboards
  - Data Sharing Group
  - Subsystem
  - Database
  - Tablespace
  - Tablespace Partition
  - Indexspace
  - Indexspace Partition
- Future Dashboards
  - Tables
  - Indexes
  - Packages / Collections
  - etc...

#### Holistic Dashboards of IMS Databases

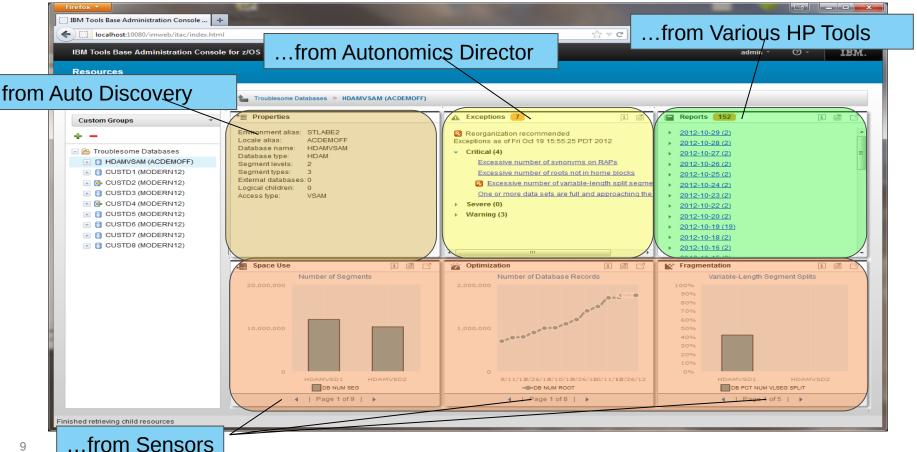

#### **Holistic Dashboards of DB2 Objects**

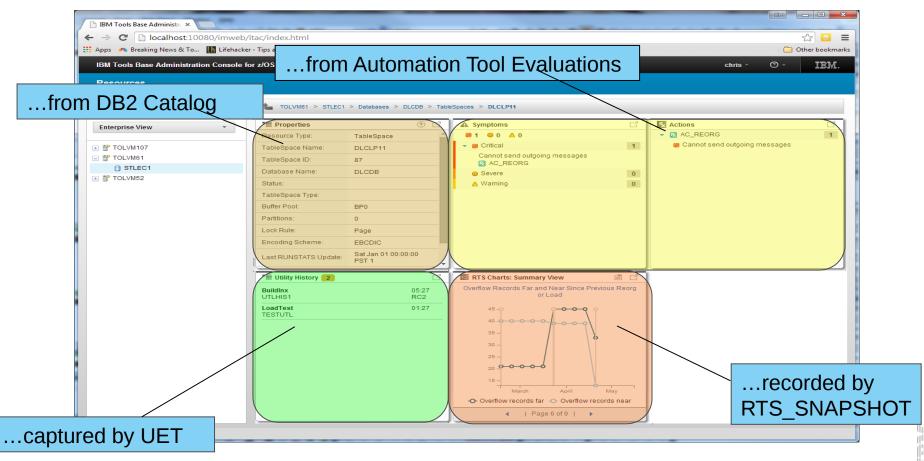

#### **Drill down on Exceptions from an Enterprise-wide View**

| IBM Management Console for IMS and        | DB2 for z/OS Res    | ources Autonomics - | Reports | Configuration - |   |      |                | C        | hris - | Ø -     | IB   |
|-------------------------------------------|---------------------|---------------------|---------|-----------------|---|------|----------------|----------|--------|---------|------|
| Resources                                 |                     |                     |         |                 |   |      |                |          |        | ľ       |      |
| Search                                    | Resources w         | th symptoms         |         |                 |   |      |                |          |        |         |      |
| Resources with Symptoms ~                 | . Summary           |                     |         |                 |   |      |                |          |        |         |      |
| - E · · · · · · · · · · · · · · · · · ·   | ? Resources         |                     |         |                 |   |      | Overall Health | Critical | Severe | Warning | Acti |
| Oldest synchronization: 27 minutes        | ☐ HDAMVSAM          |                     |         |                 |   |      |                | 4        | 0      | 3       |      |
| Resources with symptoms     Critical (10) | DSNRPTAS            |                     |         |                 |   |      | •              | 1        | 0      | 1       |      |
| Severe (0)                                | DSNR1EHL            |                     |         |                 | K |      | -              | 1        | 0      | 1       |      |
| 📧 📥 Warning (17)                          | DSNR1L0J            |                     |         |                 |   |      |                | 1        | 0      | 1       |      |
|                                           | C DSNRPGRO          |                     |         |                 |   |      |                | 1        | 0      | 1       |      |
|                                           | DSNR19JM            |                     |         |                 |   |      |                | 1        | 0      | 1       |      |
|                                           | DSNR1AZM            |                     |         |                 |   |      | •              | 1        | 0      | 1       |      |
|                                           | DSNR1EHL            |                     |         |                 |   |      | •              | 1        | 0      | 1       |      |
|                                           | DBJ1AR0             |                     |         |                 |   |      |                | 1        | 0      | 0       |      |
| · · · · · ·                               |                     |                     |         |                 |   | Dee  |                | 4-4      | _      | 1       |      |
| chronize action                           | DSNR19JM            |                     |         |                 |   | Res  | ource s        | เลเน     | S,     | 1       |      |
|                                           | DSNR1AZM            |                     |         |                 |   | orro | co ond         |          |        | 1       |      |
| tacts each                                | C DSNRPRED          |                     |         |                 |   | eno  | rs and         |          |        | 1       |      |
| tom nulling in                            | DSNRPTAS            |                     |         |                 |   | roco | mmeno          | datio    | nc     | 1       |      |
| tem pulling in                            | DSNR1BXM            |                     |         |                 |   |      |                |          |        | 1       |      |
| eptions from                              |                     |                     |         |                 |   | aren | orioritiz      | od a     | nd     |         |      |
|                                           |                     |                     |         |                 |   |      |                |          | linu   |         |      |
| oss the                                   |                     |                     |         |                 |   | pres | ented i        | n a      |        |         |      |
|                                           |                     |                     |         |                 |   |      |                |          |        |         |      |
| erprise                                   |                     |                     |         |                 |   | simp | le sum         | imar     | y      |         |      |
|                                           | Total: 18 Selected: | 2                   |         |                 |   | •    | the abi        |          | -      |         |      |

#### **Control of Autonomics for IMS and DB2**

| IBM Management Console for MS and DB2 for zOS       Resource       Automatics       Report       Central       O       TEXt         DB2       Maintenance Windows       Maintenance Window name:       - Created by:       - Created by: <t< th=""><th>IBM Management Console ×</th><th></th><th></th><th></th><th></th><th></th><th></th><th></th></t<>                                                                                                    | IBM Management Console ×                                                                                                    |                                                                                                    |                                                                               |                              |                       |                 |               |               |
|----------------------------------------------------------------------------------------------------|----------------------------------------------------------------------------------------------------|----------------------------------------------------------------------------------------------------|-------------------------------------------------------------------------------|------------------------------|-----------------------|-----------------|---------------|---------------|
| DE2<br>Wether Collect Profiles<br>Wether Collect Profiles<br>Wether Collect P | ← → C □ adminib-lpcgk2j:10080/imweb/itac/index                                                                                                    | html                                                                                                    |                                                                               |                              |                       |                 |               | \$} <b>≡</b>  |
| Maintenance Windows       Maintenance Windows         Image: Second Second S                                                                                                    | IBM Management Console for IMS and DB2 for z/OS                                                                                                    | Resources A                                                                                                    | Autonomics - Rep                                                              | orts Configuration -         |                       |                 | chris -       | 0 - IBM.      |
| Object Profiles       Waintenance window %         Image: State of the state of the state of th                                                                                                    | DB2                                                                                                    |                                                                                                    |                                                                               |                              |                       |                 |               |               |
| Ability to view all<br>Autonomics Profiles<br>as well as define<br>and visualize<br>Maintenance                                                                                                    | Object Profiles     VA1A (TOLEC107)       Utility Profiles     Filter       Exception Profiles     WEEKDAY ONLINE REORGS       WEEKEND MAINTENANCE WINDOW | <ul> <li>Maintenance</li> <li>WEEKDAY C</li> <li>Description:</li> <li>Used for ma<br/>doesn't requ<br/>resources or</li> </ul> | e window name:<br>DNLINE REORGS<br>aintenance that<br>irre heavy<br>r outages | Sysadm Updated by:<br>sysadm | 2014-08<br>* Last upo | -26 10:38:14.12 |               | *             |
| Autonomics Profiles<br>as well as define<br>and visualize<br>Maintenance       2014       Aug 24, 2014       Aug 25, 2014       Aug 26, 2014       Aug 27, 2014       Aug 28, 2014       Aug 28, 2014         Maintenance       0:00<br>4:00<br>6:00       Period ID: 5 <sup>+</sup> Period ID: 5 <sup>+</sup> <t< th=""><th></th><th></th><th>nce Period Sched</th><th></th><th>th</th><th></th><th></th><th>_</th></t<>                                                                                                    |                                                                                                    |                                                                                                    | nce Period Sched                                                              |                              | th                    |                 |               | _             |
| As well as define<br>and visualize<br>Maintenance                                                                                                    | -                                                                                                    | 2014                                                                                                    | Aug 24, 2014                                                                  | Aug 25, 2014                 | Aug 26, 2014          | Aug 27, 2014    | Aug 28, 2014  | Aug 29, 2     |
| as well as define     100     Period ID:8     Period ID:5     Period ID:3     Period ID:6     Period ID:4       and visualize     300     400     600     600     600     600     600     600     600     600     600     600     600     600     600     600     600     600     600     600     600     600     600     600     600     600     600     600     600     600     600     600     600     600     600     600     600     600     600     600     600     600     600     600     600     600     600     600     600     600     600     600     600     600     600     600     600     600     600     600     600     600     600     600     600     600     600     600     600     600     600     600     600     600     600     600     600     600     600     600     600     600     600     600     600     600     600     600     600     600     600     600     600     600     600     600     600     600     600     600     600     600     600     600     600     600     600                                                                                                    | Autonomics Promes                                                                                                    |                                                                                                    |                                                                               |                              |                       |                 |               |               |
| And visualize                                                                                                    | as well as define                                                                                                    |                                                                                                    |                                                                               |                              | Period ID : 5         | Period ID : 3   | Period ID : 6 | Period ID : 4 |
| Windows                                                                                                    | Maintenance                                                                                                    | 2:00<br>3:00<br>4:00<br>5:00<br>6:00<br>7:00<br>8:00<br>9:00                                                                    |                                                                               |                              |                       |                 |               |               |

#### **Integrated Help / Education**

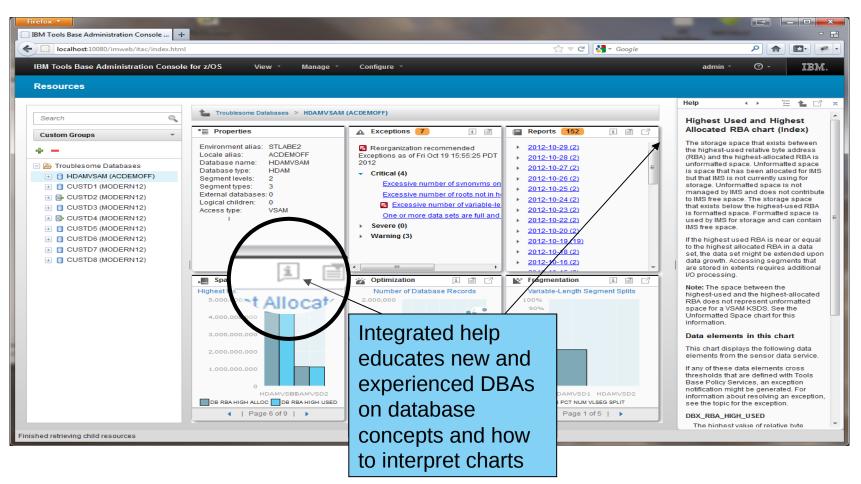

#### **Management Console Deployment**

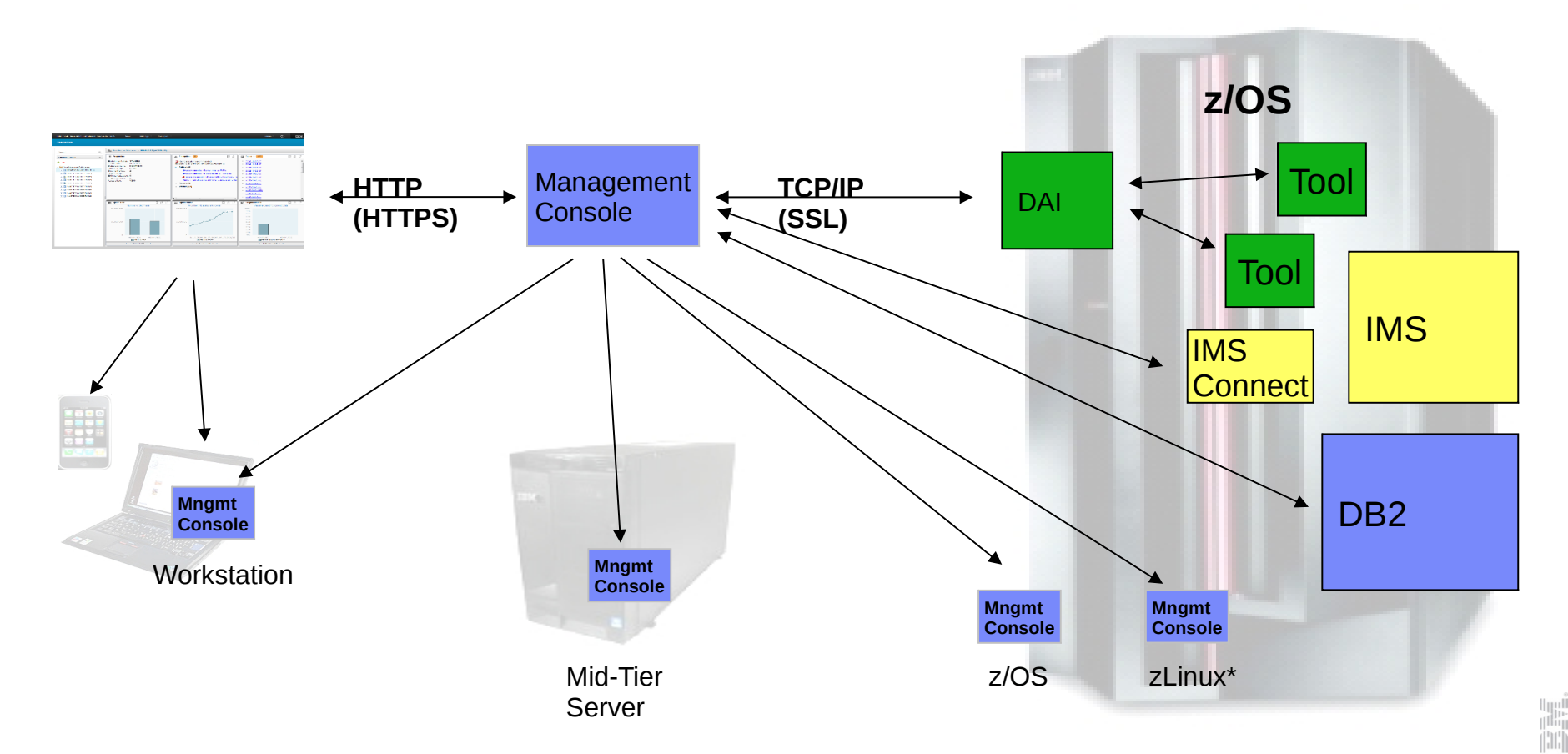

#### **Zero-install Web-based Administration**

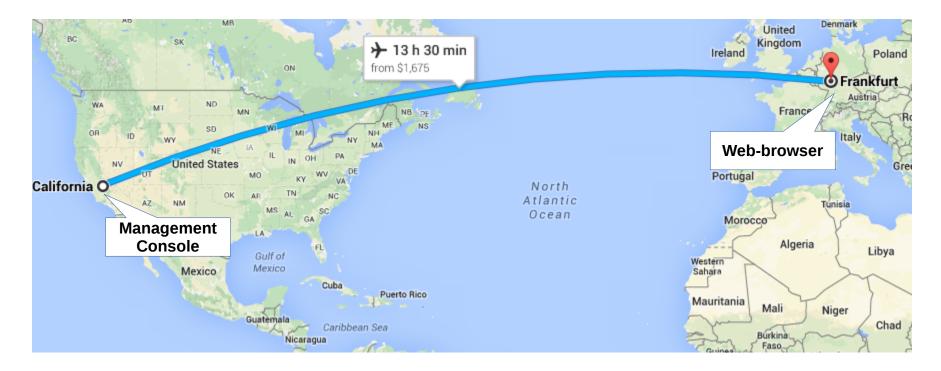

#### Installation Manager (managing packages and dependencies)

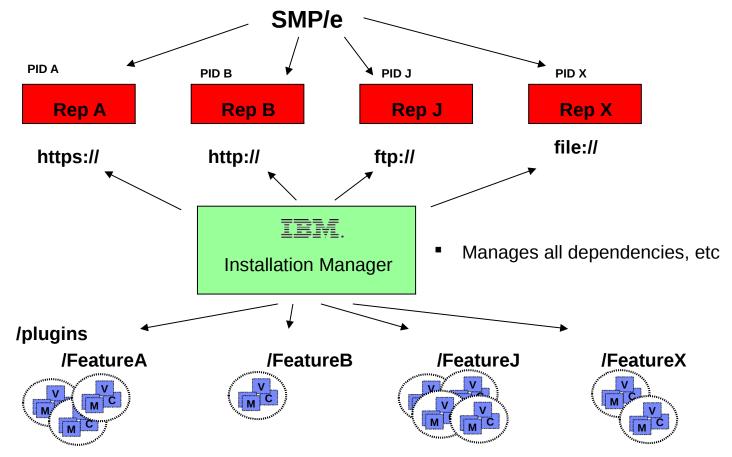

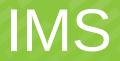

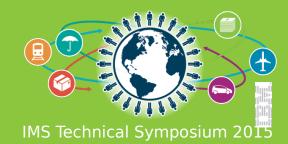

## **IMS** Dashboards

- Enterprise System View
  - IMS Resource and IMSPlex discovery
  - Hierarchical representation starting from the SYSPLEX to the IMS Resources
- Enterprise Search
  - Search across the entire enterprise
- Visual Status
  - Quickly see the status by color for IMS Resources
  - Hover and click status for reason codes and corrective actions
  - Filter IMS Resources

- Manage IMS Resources
  - Start and stop IMS Resources
  - Multi-select IMS Resources to manage and update

#### Resource Relationships

- View IMS resource relationships
- At a glance, understand why a transaction is having a problem
- Customize
  - Change the column attribute defaults
- Command Console
  - Submit IMS commands
- IMS Connect and IMS dashboard

## Discovery

- Minimal configuration
  - Create an Environment
    - Add IMS Connects
- Discovery
  - IMSPlexes
  - IMSPlex Members
  - IMS Connect
  - IMS
  - Transactions
  - Databases
  - Programs
  - Routing Codes

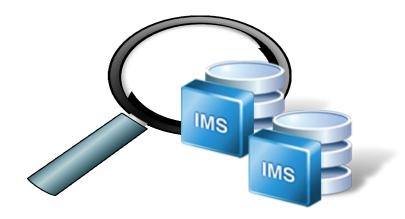

## Configuration

| Environments       |                       | * Host name or IP address: (?)<br>EC03127.VMEC.SVL.IBM.COM                                                                                                    |
|--------------------|-----------------------|----------------------------------------------------------------------------------------------------|
| Filter             | Define Environment    | * Port:                                                                                                    |
| + -                |                       | 7777                                                                                                    |
| SYSPLEX1           |                       | * IMSplex name ?<br>PLEX1                                                                                                    |
| SYSPLEX2           |                       |                                                                                                    |
| SYSPLEX3           | Configure IMS Connect | * Keystore name: (?) Import                                                                                                    |
|                    |                       | * Keystore password:                                                                                                    |
| Discovering        |                       | * Truststore name: ?                                                                                                    |
| Discovering<br>IMS |                       | <ul> <li>Truststore name: ?</li> <li>Import</li> <li>Truststore password:</li> <li>Validate the connection and discover other IMSplexes by clicking</li> </ul> |
|                    |                       | <ul> <li>Truststore name: ?</li> <li>Import</li> <li>Truststore password:</li> </ul>                                                                           |

## Discovering

| Configuration                       | Deployment Assistance |                        |          |                                                                                                    |
|-------------------------------------|-----------------------|------------------------|----------|----------------------------------------------------------------------------------------------------|
| Environmen<br>* Name: ?<br>SYSPLEX1 | t                     | 30 characters maximum  |          | IMS Operations Manager                                                                                                    |
| Description:                        |                       | 255 characters maximum |          | Discovering Routing Codes on IMS2<br>Discovering Routing Codes on IMS2<br>Discovering Transactions on IMS1<br>Discovering Transactions on IMS1<br>Discovering Trograms on IMS1<br>Discovering has completed |
| * Required                          | Cancel<br>S 🕐         |                        |          | Discover<br>Discovering Resources                                                                                                    |
| Name                                | Ту                    | pe                     | Status   |                                                                                                    |
| PLEX1                               | IN                    | IS Operations Manager  | 0        |                                                                                                    |
| PLEX2                               | II                    | IS Operations Manager  | 0        |                                                                                                    |
| EC03127.VMEC                        | SVL.IBM.COM           | IS Connect             | <b>O</b> |                                                                                                    |
|                                     |                       |                        |          |                                                                                                    |

## **Enterprise View**

- Hierarchical view of IMS Resources
- Logically grouped and auto discovered
- Quickly navigate from one resource to another

| Search          |  |
|-----------------|--|
| Enterprise View |  |
| 🖃 🚏 SYSPLEX1    |  |
| 🖃 🛱 PLEX1       |  |
| 🎂 IMS2          |  |
| 🎂 IMS1          |  |
| 🎲 HWS1          |  |
| 🖃 🖧 PLEX2       |  |
| 🍃 HWS1          |  |
| 🎂 IMS3          |  |
| 🍃 HWS3          |  |
| 🗄 🚏 SYSPLEX2    |  |
| 📧 🚏 SYSPLEX3    |  |
|                 |  |

Q

| Resource Type:  | Select one 🔻  |               |
|-----------------|---------------|---------------|
|                 | Databases     |               |
| IMS1            | Programs      | 2             |
| IMS Attribute   | Routing Codes | /alue         |
| Member Name     | Transactions  | MS1           |
| Status          |               | READY, ACTIVE |
| Version         |               | 13.1.0        |
| Member Type     |               | IMS           |
| IMSplex         |               | CSLPLEX1      |
| Completion Code |               | 0             |
| Responding Memb | er            | OM10M         |
| OS Image        |               | EC03127       |

#### **Enterprise Search**

- Search discovered resources by name
  - Transactions
  - Programs
  - Routing Codes
  - Databases
- Type-ahead search
- Visually display resource location
  - SYSPLEX > IMSPlex > IMS

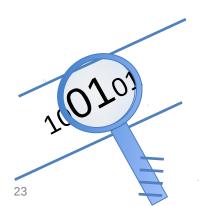

| Search | 0                                                                                                    |
|--------|----------------------------------------------------------------------------------------------------|
|        | addi 🔍                                                                                                    |
|        | <ul> <li>ADDINV [Syspex1 &gt; PLEX1 &gt; IMS1 ]</li> <li>ADDINV [Syspex1 &gt; PLEX1 &gt; IMS2 ]</li> <li>ADDINV [Syspex1 &gt; PLEX2 &gt; IMS3 ]</li> <li>ADDINV [Sysplex2 &gt; PLEX1 &gt; IMS1 ]</li> <li>ADDINV [Sysplex2 &gt; PLEX1 &gt; IMS2 ]</li> <li>ADDINV [Sysplex3 &gt; PLEX1 &gt; IMS1 ]</li> <li>ADDINV [Sysplex3 &gt; PLEX1 &gt; IMS2 ]</li> <li>ADDINV [Sysplex3 &gt; PLEX1 &gt; IMS2 ]</li> <li>ADDINV [Sysplex3 &gt; PLEX1 &gt; IMS2 ]</li> <li>ADDINV [Sysplex3 &gt; PLEX1 &gt; IMS2 ]</li> <li>ADDINV [Sysplex4 &gt; PLEX1 &gt; IMS1 ]</li> <li>ADDINV [Sysplex4 &gt; PLEX1 &gt; IMS2 ]</li> <li>ADDINV [Sysplex4 &gt; PLEX1 &gt; IMS2 ]</li> <li>ADDINV [Sysplex4 &gt; PLEX1 &gt; IMS2 ]</li> </ul> |

#### 24

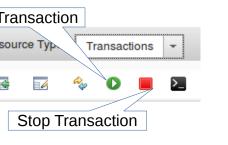

- View IMS statuses at-a-glance
- Start and stop
  - Transactions, Programs, Routing Codes, Databases
- Start/Stop communication link
  - IMSPlex, Datastore, Ports, ODBM, Remote IMS Connect

Operations Manager successfully executed the command.

- Update resources graphically
  - Batch and single mode
- · Help panels for reason codes and corrective actions
- Filter displayed results

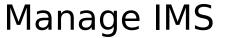

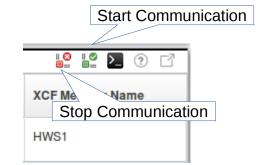

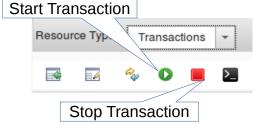

#### Manage IMS – Database

|            |   | SYSPLEX1 > PLEX1<br>source Type: Databa | > IMS1 > Databas | es                                             |                    |             |                                      |                 |             |
|------------|---|-----------------------------------------|------------------|------------------------------------------------|--------------------|-------------|--------------------------------------|-----------------|-------------|
|            |   | s 🛛 🍫 🔿                                 |                  |                                                |                    |             | Inte                                 | ractive         |             |
|            |   | , No filter applied                     |                  |                                                |                    |             |                                      |                 |             |
|            |   | Database Name                           | Database Type    | Status                                         | Data Set A<br>Type | ccess       | Area N re                            | Definition Type | Member Name |
|            | > | AUTODB                                  | DL/I S           | top Databases                                  |                    |             |                                      | 3               | IMS1        |
|            |   | AUTODBH                                 | Se               | elect the options necessary                    | for your datab     | ase stop ad | ction                                | Б               | IMS1        |
|            |   | BANKATMS                                |                  | Stop                                           |                    | Options     | prced End of Volume                  | в               | IMS1        |
| Multi oolo |   | BANKFNCL                                |                  | <ul> <li>Access</li> <li>Scheduling</li> </ul> |                    | (FEO\       | Ŋ                                    | Б               | IMS1        |
| Multi-sele |   | BANKLDGR                                |                  | Opdates                                        |                    |             | FEOV                                 | Э               | IMS1        |
|            |   | BANKTERM                                |                  | Scope                                          |                    | DEDI        | eave Randomizer loade<br>B)          | d B             | IMS1        |
|            | > | BE2PCUST                                | DL/I             | <ul> <li>All</li> </ul>                        |                    |             | et Prevent Further<br>rization (PFA) | 3               | IMS1        |
|            |   | BE3ORDER                                | DL/I             | Active                                         |                    |             |                                      | Э               | IMS1        |
|            |   | BE3ORDRX                                | DL/I             |                                                |                    | ок          | Cancel                               | 3               | IMS1        |
|            |   | BE3PARTS                                |                  |                                                |                    |             |                                      | B               | IMS1        |
|            |   | BE3PSID1                                | DL/I             | Normal                                         | EXCL               |             |                                      | MODBLKS         | IMS1        |

#### Manage IMS – Resource View

| IBM Management (                               | Console for IMS and DB2 | for z | /OS Resource        | s Autonomics *      | Reports Confi | guration *     |           |              |             |                        | admin -                |
|------------------------------------------------|-------------------------|-------|---------------------|---------------------|---------------|----------------|-----------|--------------|-------------|------------------------|------------------------|
| Resources                                      | Ent                     | terp  | rise Search         |                     |               |                |           |              |             |                        |                        |
| Search Enterprise View                         | •                       |       | source Type: Transa | > MS1 > Transaction | Manage        | Resources      |           |              |             |                        |                        |
| E SYSPLEX1                                     |                         |       | No filter applied   |                     |               |                |           |              |             |                        |                        |
| di∰ IMS2<br>මේ IMS1<br>ම් HWS1                 |                         |       | Transaction Code    | Status              | Commit Mode   | Conversational | Fast Path | Region Class | Limit Count | Message Queue<br>Count | IMSplex Member<br>Name |
| PLEX2                                          |                         |       | 3270S               | Normal              | MULT          | N              | N         | 1            | 65535       | 0                      | IMS1                   |
| iMS3                                           |                         |       | A1111111            | Normal              | SNGL Visual S | tatus          | Ν         | 1            | 65535       | 0                      | IMS1                   |
| <ul> <li>SYSPLEX2</li> <li>SYSPLEX3</li> </ul> |                         |       | A3270               | Normal              | MULT          |                | N         | 1            | 65535       | 0                      | IMS1                   |
|                                                |                         |       | ADDINV              | Normal              | MULT          | Ν              | Ν         | 4            | 2           | 0                      | IMS1                   |
|                                                |                         |       | ADDPART             | Normal              | MULT          | Ν              | Ν         | 4            | 2           | 0                      | IMS1                   |
|                                                |                         |       | AOBMP               | Normal              | SNGL          | Ν              | Ν         | 23           | 65535       | 0                      | IMS1                   |
|                                                |                         | -     | AOP                 | Normal              | SNGL          | Ν              | Ν         | 4            | 4           | 0                      | IMS1                   |
|                                                | Multi-select            |       | AP11                | Normal              | MULT          | N              | Ν         | 1            | 65535       | 0                      | IMS1                   |
|                                                |                         |       | AP12                | Normal              | MULT          | N              | Ν         | 1            | 65535       | 0                      | IMS1                   |
|                                                |                         |       | AP14                | Normal              | MULT          | N              | Ν         | 1            | 65535       | 0                      | IMS1                   |
|                                                |                         |       | AP17                | Normal              | MULT          | Ν              | Ν         | 1            | 65535       | 0                      | IMS1                   |
|                                                |                         |       | APOL11              | Normal              | MULT          | Ν              | Ν         | 1            | 65535       | 0                      | IMS1                   |
|                                                |                         |       | APOL12              | Normal              | MULT          | Ν              | Ν         | 1            | 65535       | 0                      | IMS1                   |

#### Manage IMS - Help

- Hover help
- Status by color
- Help panels

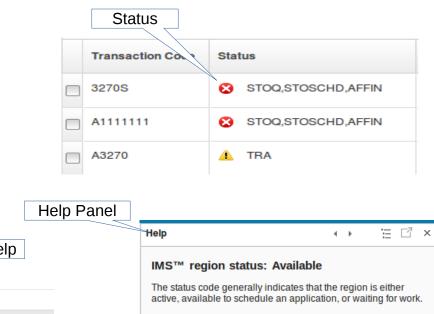

# Hover Help Conversational (N) transaction.

ACTIVE-RRS status code

The z/OS® Resource Recovery Services (RRS) enablement is active.

 ACTIVE-XCF status code The z/OS cross-system coupling facility (XCF) enablement is active.

## **IMS Resource Relationships**

- · Visually see how resources are related
  - Which database is this program accessing?
- Visually see how communication is established for IMS and IMS Connect
  - Which ODBM is connected to IMS?
  - Which ODBM is connected to IMS Connect?
  - More.....
    - Remote IMS Connect
    - RECON's
    - Datastores
    - Ports
    - XCF Groups
    - Regions.....

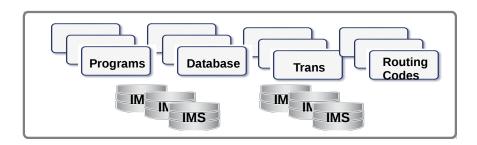

#### **Resource Relationship - Transaction**

| esources        | te sysple        | X3 > PLEX1 >     | IMS2 > T | ransactions > En        | Trans              | action        | n  |                      |                    | Progra            | ım                   |                    |                    | Ro                      | uting Code           |    |
|-----------------|------------------|------------------|----------|-------------------------|--------------------|---------------|----|----------------------|--------------------|-------------------|----------------------|--------------------|--------------------|-------------------------|----------------------|----|
| nterprise View  | Transaction:     | EMHTX2           | -        |                         | 0                  | <b>&gt;</b> ? | Re | lated Program        |                    |                   |                      | 2 ?                | Related Routing Co | de                      |                      | ۶_ |
| interprise view | IMS Attribute    |                  |          | Value                   |                    |               | IM | IS Attribute         |                    | Value             |                      |                    | IMS Attribute      |                         | Value                |    |
| P SYSPLEX1      | Transaction Co   | de               |          | EMHTX2                  |                    | *             | Pn | ogram Name           |                    | EMHPSB2           |                      | -                  | Routing Code       |                         | EMHTX2               |    |
| Ra PLEX1        | Status           |                  |          | •                       |                    |               | St | atus                 |                    | 0                 |                      |                    | Status             |                         | 0                    |    |
| 4 MS2           | Conversational   |                  |          | N                       |                    | =             | BN | MP Program           |                    | N                 |                      |                    | Program            |                         | EMHPSB2              |    |
| i HWS2<br>4 MS1 | Commit Mode      |                  |          | SNGL                    |                    |               |    | ast Path             |                    | E                 |                      |                    | Inquiry            |                         | N                    |    |
| B HWS1          | Fast Path        |                  |          | E                       |                    |               | De | efinition Type       |                    | MODBLKS           |                      |                    | Time Last Accessed |                         |                      |    |
| SYSPLEX2        | Class            |                  |          | 1                       |                    |               | Dy | namic Option         |                    | N                 |                      |                    | Definition Type    |                         | MODBLKS              |    |
| SYSPLEX3        | Limit Count      |                  |          | 0                       |                    |               | Me | ember                |                    | IMS2              |                      |                    | Time Last Updated  |                         |                      |    |
| R PLEX1         | Message Queu     | e Count          |          | 0                       |                    |               | Lo | ocal Scheduled Type  |                    | PARALLEL          |                      |                    | Time Last Imported |                         |                      |    |
| 4 MS2           | IMSplex Memb     | ber Name         |          | IMS2                    |                    |               | Re | egion type           |                    | IFP               |                      |                    | Time Created       |                         | 2014.201 17:21:34.30 |    |
| MS1             | PSB              |                  |          | EMHPSB2                 |                    |               | Co | ompletion Code       |                    | 0                 |                      |                    | Completion Code    |                         | 0                    |    |
| Im HWS1         | AOI Command      | Support          |          | N                       |                    |               | Ge | enerated PSB         |                    | N                 |                      |                    | Member             |                         | IMS2                 |    |
| PLEX2           | Completion Co    | de               |          | 0                       |                    |               | Lo | ocel Resident        |                    | N                 |                      |                    |                    |                         |                      |    |
| ° TEST          | Definition Type  | •                |          | MODBLKS                 |                    |               | Ti | me Created           |                    | 2014.201 17:21:33 | 83                   |                    |                    |                         |                      |    |
|                 | EMH Buffer Siz   | ze .             |          | 0                       |                    |               | Тп | ansaction Statistics |                    | N                 |                      | -                  |                    |                         |                      |    |
|                 | Related Datab    | ases             |          |                         |                    |               |    |                      |                    |                   |                      |                    |                    |                         |                      | >  |
|                 | Database<br>Name | Database<br>Type | Status   | Data Set<br>Access Type | Definition<br>Type | Member        |    | Time Last Accessed   | Time La<br>Updated | Area Name         | Run Time<br>Resident | Time Li<br>Importe |                    | Time Created            |                      |    |
|                 | MSDBLM01         | MSNR             | 0        | EXCL                    | MODBLKS            | IMS2          |    |                      |                    |                   | Y                    |                    | 0                  | 2014.201<br>17:21:33.64 |                      |    |
|                 | MSDBLM02         | MSNR             | 0        | EXCL                    | MODBLKS            | IMS2          |    |                      |                    |                   | Y                    |                    | 0                  | 2014.201<br>17:21:33.64 |                      |    |
|                 | MSDBLM03         | MSNR             | 0        | EXCL                    | MODBLKS            | IMS2          |    |                      |                    |                   | Y                    |                    | 0                  | 2014.201<br>17:21:33.64 |                      |    |
|                 | MSDBLM04         | MSNR             | 0        | EXCL                    | MODBLKS            | IMS2          |    |                      |                    |                   | Y                    |                    | 0                  | 2014.201<br>17:21:33.64 |                      |    |
|                 | MSDBLM05         | MSRF             | 9        | EXCL                    | MODBLKS            | IMS2          |    |                      |                    |                   | Y                    |                    | 0                  | 2014.201<br>17:21:33.64 |                      |    |
|                 | MSDBLM08         | MSRD             | 0        | EXCL                    | MODBLKS            | IMS2          |    |                      |                    |                   | Y                    |                    | ٥                  | 2014.201<br>17:21:33.64 |                      |    |
|                 | MSDBLM07         | MSRD             | 0        | EXCL                    | MODBLKS            | IMS2          |    |                      |                    |                   | ۲                    |                    | 0                  | 2014.201<br>17:21:33.64 |                      |    |
|                 | MSDBLM08         | MSNR             | 0        | EXCL                    | MODBLKS            | IMS2          | -  |                      |                    |                   | Y                    |                    | 0                  | 2014.201<br>17:21:33.64 |                      |    |
|                 |                  |                  | -        |                         |                    |               |    | Databa               |                    |                   |                      |                    | _                  | 2014.201                |                      |    |

#### Resource Relationship – IMS Connect

| Resources            |      |                                          | IMS      | Connect                   |                         | Da                  | itastore            |            |              |                 |        | Ports                |
|----------------------|------|------------------------------------------|----------|---------------------------|-------------------------|---------------------|---------------------|------------|--------------|-----------------|--------|----------------------|
| Search               | ۹ 1  | SYSPLEX1 > PLE>                          |          | Connect                   |                         |                     | liasione            | .3         |              |                 |        | 0113                 |
| Enterprise View      | ÷ HW | VS1 -                                    |          | 2 ?                       | Related Data Store      | s                   |                     | 2 📔 🚬 🕐 🗹  | Related P    | orts 🦯          |        | 😫 皆 🚬 💿 [            |
|                      | IM   | S Attribute                              | Value    |                           | Data Store              | Status              | XCF Member          | XCF Group  | Port N       | Number          | Status | Total Active Clients |
| SYSPLEX1             | Me   | ember Name                               | HWS1     |                           | Name                    |                     | Name                |            |              |                 |        |                      |
| i MS2                | Sta  | atus                                     | CTIVI    |                           | IMS1                    | ACTIVE              | HWS1A               | XCFGRP1    | 9999         |                 | ACTIVE |                      |
| dge IMS2<br>dge IMS1 | Ve   | rsion                                    | 13.1.0   |                           |                         |                     |                     |            | 7777         |                 | ACTIVE | 7                    |
| WS1                  | Me   | ember Type                               | IMSCON   |                           | IMS2                    | ACTIVE              | HWS1B               | XCFGRP1    |              |                 | -      |                      |
| 🖃 🖧 PLEX2            | IMS  | Splex                                    | CSLPLEX1 |                           | IMS3                    | ACTIVE              | HWS1C               | XCFGRP1    | 66660        | D               | ACTIVE |                      |
| IWS1                 |      | mpletion Code                            | 0        |                           | 1                       | AGINE               | mate                | XOI GIVI 1 |              |                 |        |                      |
| iMS3                 |      | sponding Member                          | OM10M    |                           |                         |                     |                     |            |              |                 |        |                      |
| IWS3<br>SYSPLEX2     |      | S Image                                  | EC03127  |                           |                         |                     |                     |            |              |                 |        |                      |
| SYSPLEX3             |      | b Name                                   | HWS1     |                           |                         |                     |                     |            |              |                 |        |                      |
|                      | Me   | ember Sub Type                           |          |                           |                         |                     |                     |            |              |                 |        |                      |
|                      |      | ember Sub Type                           |          | <b>12 12</b> 0 <b>1</b> 3 | Related ODBMs           |                     | # <b>G</b>          | 2 峰 🎦 🛞 🗹  | Related R    | emote IMS Conne | ects   | <b>10 10</b> 7       |
|                      |      |                                          | Status   | KCF Member Name           | Related ODBMs ODBM Name | Status              | Data Store<br>Alias | RRS 2 2    |              | ote IMS Connect | status | IP Address           |
|                      |      | lated IMSplexes<br>IMSPlex Name<br>PLEX1 | ACTIVE   | XCF Member Name           |                         | Status<br>REGISTERE | Data Store<br>Alias |            | Remo         | ote IMS Connect |        |                      |
|                      | Rel  | lated IMSplexes<br>IMSPlex Name          |          | XCF Member Name           | ODBM Name               |                     | Data Store<br>Alias | RRS        | Remo<br>Name | ote IMS Connect | Status | IP Address           |

#### **Resource Relationship – IMS**

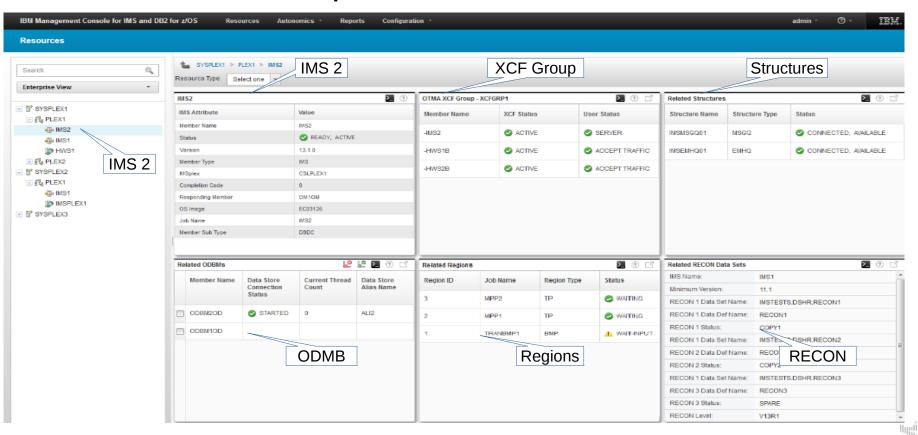

#### **Messages and Commands Displayed**

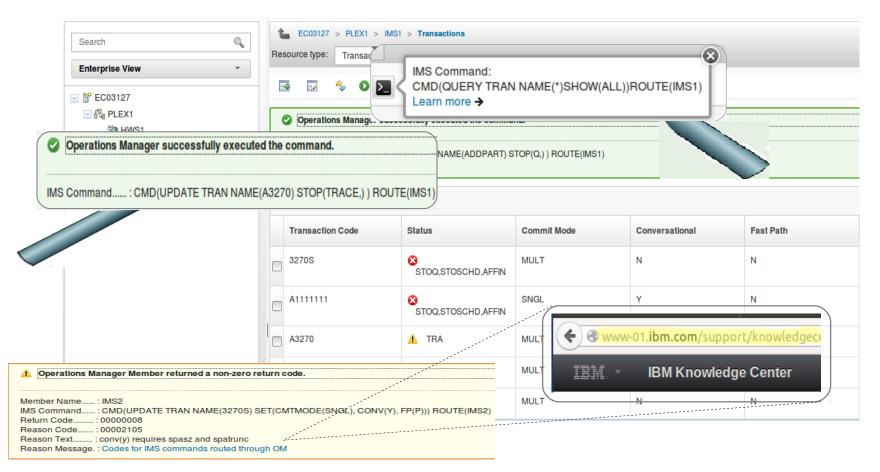

#### **IMS Command Console – Text View**

| <b>EC03127</b> > P  | PLEX1 > Command Co                                              | Ent       | terpris    | e Comn    | nand F   | Routin | ng        |            |         | 0       | Com    | nmand His       | tory                                    |      |
|---------------------|-----------------------------------------------------------------|-----------|------------|-----------|----------|--------|-----------|------------|---------|---------|--------|-----------------|-----------------------------------------|------|
| * IMS Command       | DIS OTMA                                                        |           |            |           |          |        |           | *          |         |         |        |                 |                                         |      |
| * Sysplex           | EC03127 -                                                       | * IMSplex | PLEX1      | -         | Rout     | te     | (*) Route | All 👻      | Su      | ıbmit   |        | Clear History   |                                         |      |
| QUERY IM ×          |                                                                 |           |            |           |          |        |           |            |         |         |        |                 |                                         |      |
| Results: QUERY PO   | Results: QUERY PGM NAME(*) SHOW(ALL) Dynamic Resource Detection |           |            |           |          |        |           |            |         |         |        |                 |                                         |      |
|                     |                                                                 |           | Tah        | bed Res   | sults    |        |           | _ J        |         |         |        |                 |                                         |      |
|                     |                                                                 |           |            |           |          |        |           |            |         |         |        |                 |                                         | Â    |
| PGM                 | MBR                                                             | cc        | RGNT       | BMPT      | FP       | DOPT   |           | B RSDN     |         |         | LS     | LANG            | SCHD                                    |      |
| AD2CONV             | IMS2                                                            | 0         | MPP        | N         | N        | N      | N         |            | N       | N       |        |                 | SERIAL                                  |      |
| AD2TP               | IMS2                                                            | 0         | MPP        | N         | N        | N      | N         |            | N       | N       |        |                 | SERIAL                                  |      |
| APOL1               | IMS2                                                            |           | MPP        | N         | N        | N      | N         |            | N       | N       |        |                 | SERIAL                                  |      |
| AUTOGSAM            | IMS2<br>IMS2                                                    | 0         | JBP        | Y<br>Y    | N        | N      | N         |            | N       | N       |        |                 | SERIAL                                  |      |
| AUTPSB1             |                                                                 | 0         | BMP        |           | N        | N<br>N | N         |            | N       | N       |        |                 | SERIAL                                  |      |
| AUTPSB1H            | IMS2                                                            | 0         | MPP        | N         | N        |        | N         |            |         | N       |        |                 | PARALLEL                                |      |
| AUTPSB11            | IMS2                                                            | 0         | MPP        | N         | N        | N      | N         |            | N       | N       |        |                 | PARALLEL                                |      |
| AUTPSB11<br>AUTPSB2 | IMS2<br>IMS2                                                    | 0         | JMP<br>BMP | N<br>Y    | N<br>N   | N<br>N | N<br>N    |            | N<br>N  | N<br>N  |        |                 | PARALLEL<br>SERIAL                      |      |
| AUTPSB2<br>AUTPSB3  | IMS2<br>IMS2                                                    | 0         | BMP        | Y         | N        | N      | N         |            | N       | N       |        |                 | SERIAL                                  |      |
| AUTPSB3             | IMS2<br>IMS2                                                    | 0         | BMP        | Y         | N        | N      | N         |            | IN<br>N | N       |        |                 | SERIAL                                  |      |
| AUTPSB4<br>AUTPSB5  | IMS2<br>IMS2                                                    | 0         | BMP        | Y         | N        | N      | N         |            | N       | N       |        |                 |                                         |      |
| AUTPSB6             | IMS2<br>IMS2                                                    | 0         |            | Y         | N        | N      | N         |            | N       | IN<br>N |        |                 | SERIAL                                  |      |
|                     |                                                                 | 0         | BMP        | Y         |          |        |           |            | N       | N       |        |                 | SERIAL                                  |      |
| AUTPSB7             | IMS2                                                            | 0         | JBP        |           | N        | N      | N         |            |         |         |        |                 |                                         | āt 👘 |
| AllAPP              | IMS2                                                            | 0         | JMP        | N         | N        | N      | N         | 🕗 Message  | ;       |         |        |                 |                                         | 1    |
| A3270               | IMS2                                                            | 0         | MPP        | N<br>Y    | N        | N      | 14        | •          |         |         |        |                 |                                         |      |
| BANKBMP             | IMS2                                                            | 0         | BMP        | -         | N        | N      | N         |            |         |         |        |                 |                                         | 1 H. |
| BANKFPP             | IMS2                                                            | -         | MPP        | N         | N        | N      | N         | Message:   |         | Operati | ions N | Aanager success | fully executed the command              | Li 👘 |
| BANKIFP             | IMS2                                                            | 0         | IFP        | N         | E        | N      | N         |            |         |         |        |                 | SHOW(ALL)) ROUTE(*)                     | 1.1  |
| BANKMPP             | IMS2                                                            | 0         | MPP        | N         | N        | N      | N         |            |         |         |        | ()              | ()))))))))))))))))))))))))))))))))))))) |      |
| BIBPSB              | IMS2                                                            | 0         | JMP        | N         | N        | N      | N         | Command F  |         |         |        |                 |                                         | 1    |
| BMAPJK11            | IMS2                                                            | 0         | MPP        | N         | N        | N      | N         | Time Submi | itted:  | 12/3/2  | 2015 ( | @ 22:48:3       |                                         |      |
| BMAPJK21            | IMS2                                                            | 0         | MPP        | N         | N        | N      | N         |            |         |         |        |                 |                                         | -1   |
| BMPFPE01            | IMS2                                                            | 0         | BMP        | Y         | N        | N      | N         |            | Ŷ       | N       |        |                 | PARALLEL                                |      |
| BMPFPE02            | IMS2                                                            | 0         | BMP        | Y         | N        | N      | N         |            | Y       | N       |        |                 | PARALLEL                                |      |
| BMPFPE03            | IMS2                                                            | 0         | BMP        | Y         | N        | N      | N         |            | Y       | N       |        |                 | PARALLEL                                |      |
| BMPFPE04            | IMS2                                                            | 0         | BMP        | Y         | N        | N      | N         |            | Ŷ       | N       |        |                 | PARALLEL                                |      |
| BMPFPE05            | IMS2                                                            | 0         | BMP        | Y         | N        | N      | N         | ***        | Ŷ       | N       |        |                 | PARALLEL                                | -    |
| ✓ Message           |                                                                 |           |            |           |          |        |           |            |         |         |        |                 |                                         |      |
| View Grid View      | w Text Print Res                                                | sult      | Drin       | it Resulf | <u>c</u> |        |           |            |         |         |        |                 |                                         |      |

#### **IMS Command Console – Grid View**

| EC03127 > PLEX1 > Command Console |                                      |          |           |      |      |         |        |            |       |        |             |      |          |      |
|-----------------------------------|--------------------------------------|----------|-----------|------|------|---------|--------|------------|-------|--------|-------------|------|----------|------|
| * IMS Comman                      | d DIS O                              | ТМА      |           |      |      |         |        | *          |       |        |             |      |          |      |
| * Sysplex                         | EC03                                 | 127 👻    | * IMSplex | PLI  | EX1  | - Route | (*) Ro | oute All 👻 | Subr  | nit    | Clear Histo | ry   |          |      |
| QUERY IM                          | QUERY IM × QUERY PG × DIS OTMA ×     |          |           |      |      |         |        |            |       |        |             |      |          |      |
| Results: QUEF                     | Results: QUERY PGM NAME(*) SHOW(ALL) |          |           |      |      |         |        |            |       |        |             |      |          |      |
| * No filter applied               |                                      |          |           |      |      |         |        |            |       |        |             |      |          |      |
| PGM                               | MBR                                  | cc       | сстхт     | RGNT | вмрт | FP      | DOPT   | GPSB       | RSDNT | LRSDNT | TLS         | LANG | SCHD     | LSTT |
| AD2CONV                           | IMS2                                 | 0        | Filterin  | าต   | N    | N       | N      | N          |       | N      | N           |      | SERIAL   | 4    |
| AD2TP                             | IMS2                                 | 0        |           | MPP  | N    | N       | N      | N          |       | N      | N           |      | SERIAL   |      |
| APOL1                             | IMS2                                 | 0        |           | MPP  | N    | N       | N      | N          |       | N      | N           |      | SERIAL   |      |
| AUTOGSAM                          | IMS2                                 | 0        |           | JBP  | Y    | N       | N      | N          |       | N      | N           |      | SERIAL   |      |
| AUTPSB1                           | IMS2                                 | 0        |           | BMP  | Y    | N       | N      | N          |       | N      | N           |      | SERIAL   |      |
| AUTPSB1H                          | IMS2                                 | 0        |           | MPP  | N    | N       | N      | N          |       | N      | N           |      | PARALLEL | NOTI |
| AUTPSB11                          | IMS2                                 | 0        |           | MPP  | N    | N       | N      | N          |       | N      | N           |      | PARALLEL | NOTI |
| AUTPSB11                          | IMS2                                 | 0        |           | JMP  | N    | N       | N      | Ν          |       | N      | N           |      | PARALLEL |      |
| AUTPSB2                           | IMS2                                 | 0        |           | BMP  | Y    | N       | N      | N          |       | N      | N           |      | SERIAL   |      |
| AUTPSB3                           | IMS2                                 | 0        |           | BMP  | Y    | N       | N      | N          |       | N      | N           |      | SERIAL   |      |
| AUTPSB4                           | Grid                                 | View     |           | BMP  | Y    | N       | N      | N          |       | N      | N           |      | SERIAL   |      |
| ⊘ Message                         | ✓ Message                            |          |           |      |      |         |        |            |       |        |             |      |          |      |
| View Grid                         | View Text                            | Print Re | sult      |      |      |         |        |            |       |        |             |      |          |      |

#### **Update Resources**

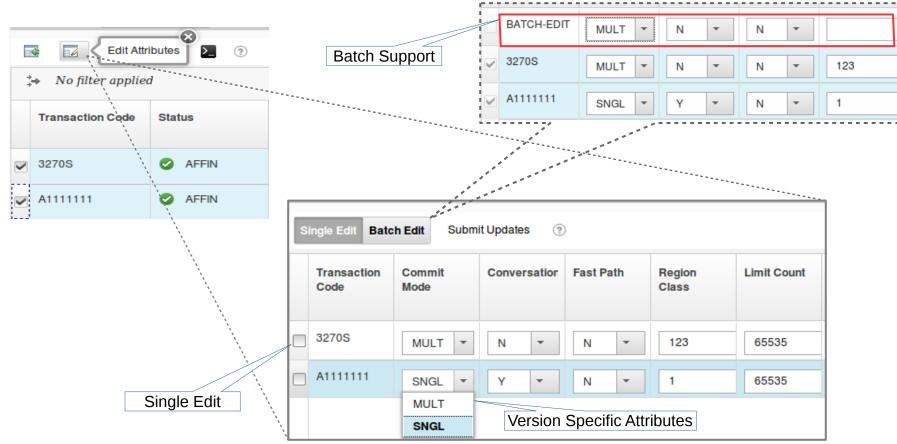

#### **View Resources from the IMSPlex**

| Search                                            | Q       | EC03127 > PLEX1 > Transactions                   |              |             |                |           |                  |             |                        |                        |  |  |  |
|---------------------------------------------------|---------|--------------------------------------------------|--------------|-------------|----------------|-----------|------------------|-------------|------------------------|------------------------|--|--|--|
| Enterprise View                                   | •       | Resource type: Tra                               | insactions 🔻 |             |                |           |                  |             |                        |                        |  |  |  |
| 🖃 🚏 EC03127                                       |         | Transactions, Programs, Routing Codes, Databases |              |             |                |           |                  |             |                        |                        |  |  |  |
| B 🛱 PLEX1                                         |         | \$→ No filter applied                            |              |             |                |           |                  |             |                        |                        |  |  |  |
| 静 HWS1<br>행 IMS1<br>행 IMS2<br>谢 HWS2<br>관 祝 PLEX2 | IMSPlex | Level Reso                                       | urces        | Commit Mode | Conversational | Fast Path | Region Class     | Limit Count | Message Queue<br>Count | IMSplex Member<br>Name |  |  |  |
|                                                   |         | 3270S                                            | 0            | MULT        | Ν              | N         | 1<br>Fransaction | 65535       | 0<br>MS2               | IMS2                   |  |  |  |
|                                                   |         | 3270S                                            | 🔮 AFFIN      | MULT        | N              | N         | 123              | 65535       |                        | IMS1                   |  |  |  |
|                                                   |         | A111111                                          | 0            | SNGL        | Y              | Ν         | 1                | 65535       | 0                      | IMS2                   |  |  |  |
|                                                   |         | A111111                                          | I AFFIN      | SNGL        | Y              | N         | 1                | 65535       | 0                      | IMS1                   |  |  |  |
|                                                   |         | A3270                                            | 0            | MULT        | Ν              | Ν         | 1                | 65535       | 0                      | IMS2                   |  |  |  |
|                                                   |         | A3270                                            | 0            | MULT        | Ν              | Ν         | 1                | 65535       | 0                      | IMS1                   |  |  |  |

#### **Filtering Results**

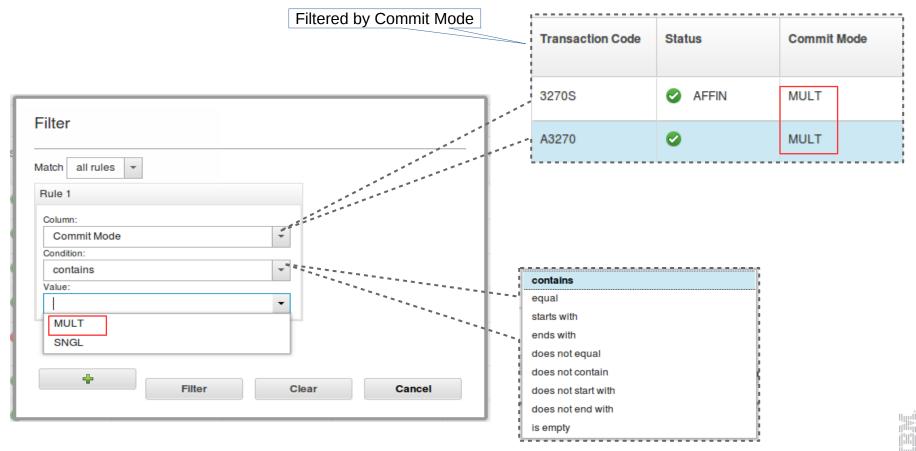

# **IMS & DB2 Autonomics**

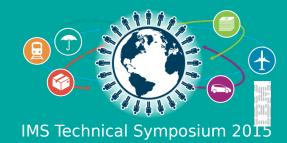

## The Growing z/OS Skills Gap

MIND THE GAP

- Expert IMS & DB2 z/OS skills are <u>dwindling</u>
  - Experienced DBAs and SysProgs continue to retire
  - New DBAs and SysProgs take years to become "experienced"
  - Industry wide modern employees spend less time in a single role
    - Becoming less likely to find as many 25+ year experienced DBAs and SysProg
- Yet, the need for expert DBA / SysProg skills is growing
  - Demands for 24x7 high performance operation continue to increase
  - · Allowed outage windows are shrinking and are less frequent
    - Maintenance done in those windows is more important than ever
  - Increasing system complexity makes planning, maintaining, and troubleshooting more difficult and time consuming
- DBAs / SysProgs must become more efficient, more quickly

#### 

#### IBM Tools Answer...

- Autonomics
  - Automate the *routine* collection of data
  - Automate the simple analysis of this data
  - Automate the <u>obvious</u> decisions based off this analysis
  - Automate the straight-forward execution of decisions
- Advanced Graphical Interfaces
  - Consolidate and simplify information from various sources
  - Simplify the presentation of complex information (visuals)
  - Shorten the learning curve (integrated assistance and doc)
- Convergence of our Tools
- IBM Tools start working together and leverage each others functions
  - "Sum is greater than the total of its parts"

#### **The Value of Autonomics**

#### Today

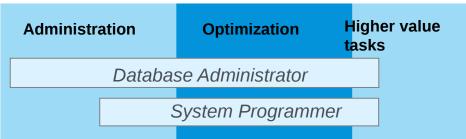

#### **Target: IMz Tools enables productivity**

| Ad | Iministration | Optimization           | Higher value<br>tasks |  |  |  |  |
|----|---------------|------------------------|-----------------------|--|--|--|--|
|    |               | Database Administrator |                       |  |  |  |  |
|    |               | System Programmer      |                       |  |  |  |  |

...the essence of autonomic computing is system selfmanagement, delivering better system behavior and freeing administrators from low-level task management.

Source: Wikipedia, Oct 2014, http://en.wikipedia.org/wiki/Autonomic\_computing

#### **Sensors: Collecting the Basic Information You Need**

- Statistical point-in-time sensor data on your FF/FP Databases
  - Stored in IMS Tools Knowledge Base repository
  - Historically maintained per user specifications
  - Over 60 / 70 separate data elements related to space usage, optimization, and fragmentation
    - Data set extents, DASD volume usage, data set free space, roots distribution, RAP usage, CI/CA splits, and IMS free space, etc...
- Two methods of collection:
  - 1. Standalone database Sensor utilities for full-function and Fast Path databases
  - 2. Integrated with existing IMS Tools
- Integrated Tools support
  - High Performance Image Copy, High Performance Pointer Checker
  - Fast Path Analyzer, Fast Path Online Pointer Checker

# Sensors

#### **Policies: Using Sensor Data to Make Decisions**

- Policy definitions are used to evaluate specific database states
  - Threshold values are compared against sensor data for a given database or group of databases

Policies

- · When thresholds are met or exceeded, exceptions occur
- Works "out of the box"
  - · Ships with predefined policies and threshold values
  - Full ISPF interface provided for policy management
- Customizable to fit your shop
  - You can define your own sets of threshold values
  - Customize the messages sent when exceptions do occur
  - Specify who receives which messages and how
    - WTO, e-mail, or text

### **Automation: Delivering on our Vision**

- IBM Tools Autonomics Director 1.3 (Passive)
  - Automates collection and analysis of Sensor Data
  - · Recommends when databases should be reorganized
    - With email or text notifications
  - Provides a scheduling feature that allows you to control how frequently sensor data is collected and how frequently policies are evaluated
  - Flexible scheduling around pre-defined PEAK times
- IBM Tools Autonomic Director 1.4 (Active)
  - Actively initiate recommended actions on user-defined database groups
    - Discovery feature for identifying related database groups
    - Ability to manage and coordinate reorganization of multiple IMS database groups as if reorganizing a single database
    - Flexible scheduling only in pre-defined Maintenance windows

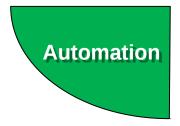

#### **IMS Autonomics**

#### DEDBJ001 (EC01053 > \$IMS13)

∻ 🜔 📕 🕞 🚬 🛛 📥 View DBD Map

| Summary                                                                                                    |                                             |                                                      |                           |        |                            |                 |         |
|----------------------------------------------------------------------------------------------------|---------------------------------------------|------------------------------------------------------|---------------------------|--------|----------------------------|-----------------|---------|
| Resource                                                                                                    | Туре                                        | Overall                                              | Critical                  | Severe | Warning                    | Recommendations | Reports |
| B DEDBJ001 (EC01053 > \$                                                                                                    | SIMS13) DEDB                                | •                                                    | 0                         | 1      | 0                          | 0               | 6       |
| DBJ1AR0                                                                                                    | DEDB                                        | •                                                    | 0                         | 1      | 0                          | 0               | 1       |
| DBJ1AR1                                                                                                    | DEDB                                        | •                                                    | 0                         | 0      | 0                          | 0               | 1       |
|                                                                                                    |                                             |                                                      |                           |        |                            |                 |         |
| Environment Name:<br>Locale Alias:                                                                                                    | (?<br>EC01053<br>\$IMS13                    | Actions (0) Critical (1)                             |                           | ? i    | ■ Reports 6 ▶ 2014-09-28 ( |                 | ? 🗐     |
| * Properties<br>Environment Name:<br>Locale Alias:<br>Database Name:                                                                                    | EC01053<br>\$IMS13<br>DEDBJ001              | Actions (0)<br>Critical (1)<br>Excession             | 1<br>ve number of RAP Cis |        |                            |                 | ?       |
| Environment Name:<br>Locale Alias:<br>Database Name:<br>Database Type:                                                                                  | EC01053<br>\$IMS13<br>DEDBJ001<br>DEDB      | Actions (0) Critical (1)                             |                           |        |                            |                 | 1       |
| Environment Name:<br>Locale Alias:<br>Database Name:<br>Database Type:<br>Status on IMS2 / PLEX1:                                                       | EC01053<br>\$IMS13<br>DEDBJ001<br>DEDB      | Actions (0)<br>Critical (1)<br>Excessi<br>Severe (0) |                           |        |                            |                 | 1       |
| Environment Name:<br>Locale Alias:<br>Database Name:<br>Database Type:<br>Status on IMS2 / PLEX1 :<br>Status on IMS1 / PLEX1 :                          | EC01053<br>\$IMS13<br>DEDBJ001<br>DEDB<br>© | Actions (0)<br>Critical (1)<br>Excessi<br>Severe (0) |                           |        |                            |                 | 3       |
| Environment Name:<br>Locale Alias:<br>Database Name:<br>Database Type:<br>Status on IMS2 / PLEX1:<br>Status on IMS1 / PLEX1:<br>Status on IMS3 / PLEX2: | EC01053<br>\$IMS13<br>DEDBJ001<br>DEDB<br>© | Actions (0)<br>Critical (1)<br>Excessi<br>Severe (0) |                           |        |                            |                 | 3       |
| Environment Name:<br>Locale Allas:<br>Database Name:<br>Database Type:<br>Status on IMS2 / PLEX1:<br>Status on IMS1 / PLEX1:                            | EC01053<br>\$IMS13<br>DEDBJ001<br>DEDB<br>© | Actions (0)<br>Critical (1)<br>Excessi<br>Severe (0) |                           |        |                            |                 | ?       |

#### **IMS Autonomics**

Troublesome Databases > HDAMVSAM (ACDEMOFF)

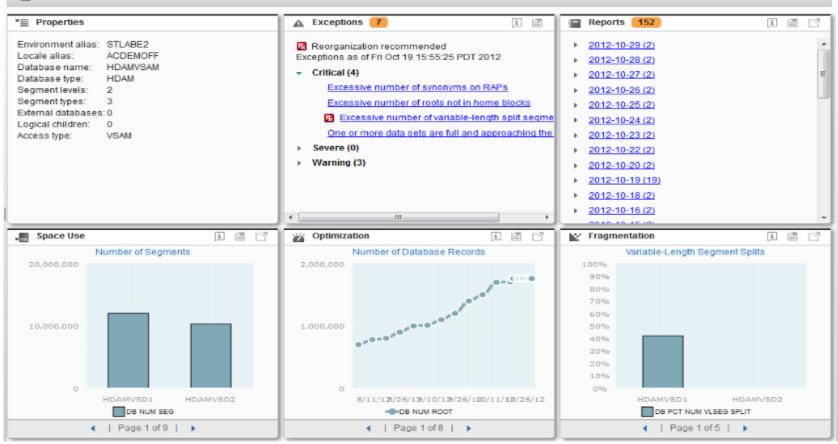

## **DB2 Utilities Solution Pack 2.1**

DB2 Utility Autonomics Support

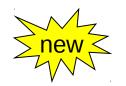

# *"More integration, greater value"*

Optimize, control manage & automate

Components:

DB2 Automation Tool

DB2 High Performance Unload for z/OS

DB2 Sort for z/OS

DB2 Utilities Enhancement Tool

+ Autonomics support

## DB2 Utilities Solution

Znewz

- Capture historical utility execution
  Automate analysis and surface potential problems and
- recommended solutions into the Autonomic Framework
- Autonomically drive REORG, IC, RUNSTATS only when necessary in user configured maintenance windows
- DB2 Sort v2.1 for z/OS\*
  - Greater optimization with a tighter integration between DB2 Sort and IBM DB2 Utilities, delivered via a bi-directional, multi-record interface:
    - Up to 87% reduction of Sort CPU usage when used with zIIP engines (up to 49% w/ no zIIP)
    - Up to 60% reduction of utility CPU usage when used with zIIP engines (up to 39% with no zIIP)
    - Up to 46% reduction of utility elapsed time
- DB2 Automation Tool v 4.2 for z/OS\*
  - Job profile grouping provides flexibility to combine utility maintenance functions within a single job profile to meet application and business needs
  - Support for e-mail, text message or Write-to-Operator (WTO) notifications when selected events occur, such as start/end of a job build or start/end of a maintenance window

#### **Library Integrity Utilities**

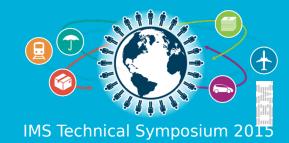

#### **Library Integrity Utilities**

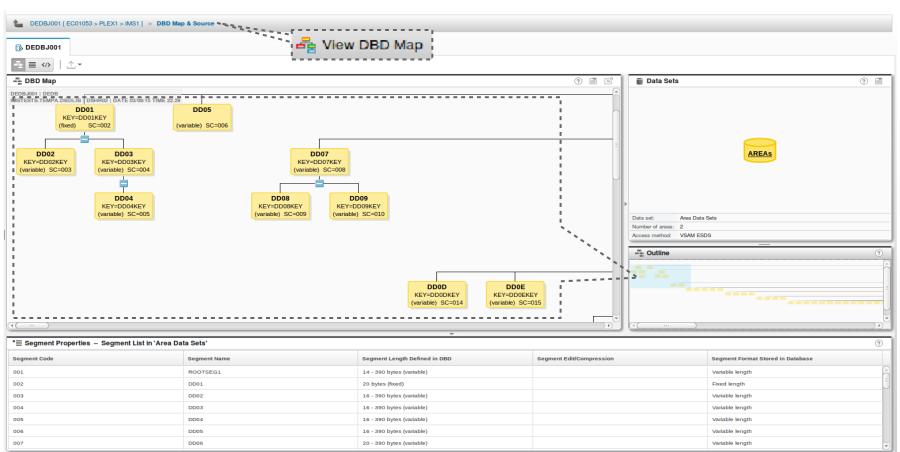

#### **Library Integrity Utilities – DBD Source**

|                                                                                          | NUMBER 4                                                                                                    | ⑦ ■ ☑<br>*  | DBD Map         | ? 🗐                                                       |
|------------------------------------------------------------------------------------------|----------------------------------------------------------------------------------------------------|-------------|-----------------|-----------------------------------------------------------|
| 000036 * SEGMENT                                                                         | * * * * * * * * * * * * * * * * * * * *                                                                                                    | <u> </u>    |                 | 2 🖬                                                       |
|                                                                                          | * * * * * * * * * * * * * * * * * * * *                                                                                                    | *           |                 |                                                           |
|                                                                                          |                                                                                                    |             |                 | Â                                                         |
| 000038 <u>SEGM</u> NJ<br>000039 T<br>000040 FIELD NJ                                     | AME=DD03,PARENT=((DD01,)),BYTES=(390,16),RULES=(,<br>YPE=DIR<br>AME=(DD03KEY,SEQ,U),START=3,BYTES=14,TYPE=C                                                                                                    | HERE),C     |                 | =                                                         |
| 000041 FIELD N<br>000042 ************                                                    | AME=(DD03LL),START=1,BYTES=2,TYPE=X                                                                                                    |             |                 |                                                           |
| 000043 * SEGMENT                                                                         | NUMBER 5                                                                                                    | *           | DD05            |                                                           |
| 000046 T<br>000047 FIELD N<br>000048 FIELD N<br>000049 ********************************* | AME=DD04,PARENT=((DD03,)),BYTES=(390,16),RULES=(,<br>YPE=DIR<br>AME=(DD04KEY,SEQ,U),START=3,BYTES=14,TYPE=C<br>AME=(DD04LL),START=1,BYTES=2,TYPE=X<br>NUMBER 6<br>AME=DD05,PARENT=((ROOTSEG1,)),BYTES=(390,16),<br>ULES=(,HERE),TYPE=DIR<br>AME=(DD05LL),START=1,BYTES=2,TYPE=X<br>AME=(DD05FLD1),START=3,BYTES=14,TYPE=C | . HERE) , C |                 | DD07<br>Y=DD07KEY<br>iable) SC=008<br>DD09<br>KEY=DD09KEY |
| 000057 * SEGMENT                                                                         | NUMBER 7                                                                                                    | *           | Length Coutline | ?                                                         |
| 000060 R<br>000061 FIELD N<br>000062 FIELD N<br>000063 *************                     | AME=DD06,PARENT=((ROOTSEG1,)),BYTES=(390,20),<br>ULES=(,HERE),TYPE=DIR<br>AME=(DD06LL),START=1,BYTES=2,TYPE=X<br>AME=(DD06FLD1),START=3,BYTES=14,TYPE=C<br>************************************                                                                                                    | c           |                 |                                                           |

#### **Library Integrity Utilities – DBD XML**

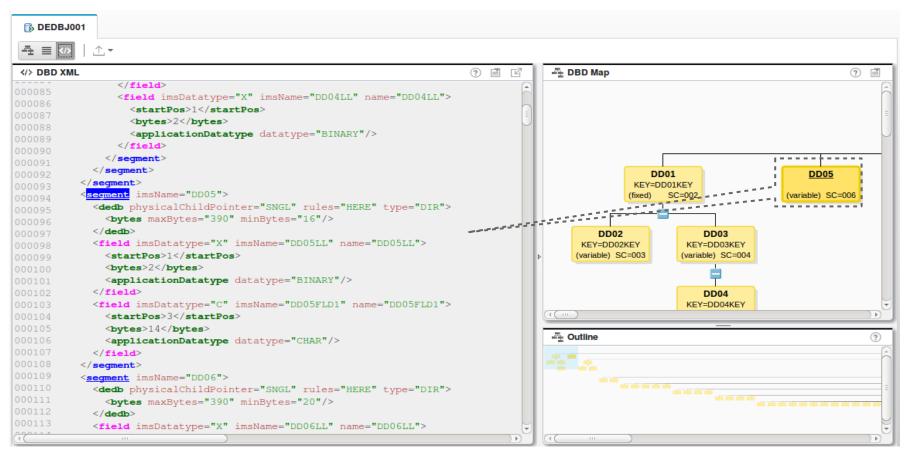

616)

#### **Management Console Demonstration**

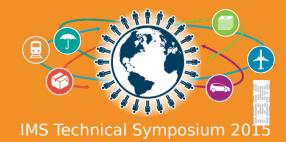

#### **IBM Management Console Demonstration**

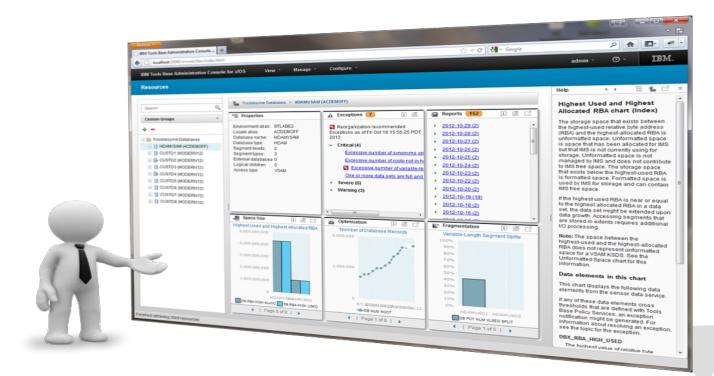

## Questions ?

# **Reserved Charts**

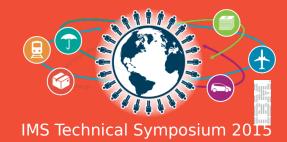

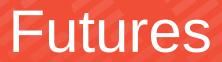

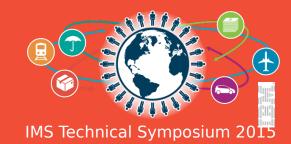

#### **Futures**

- Display runtime definitions from IMS and the stored resource definitions from the IMSRSC repository
- Display the Datastore Alias for ODBMs communicating with an IMS Connect
- Display the Datastore Alias for ODBMs communicating with an IMS
- Display clients that are connected to IMS Connect ports
- Start/Stop both Dependent Regions
- Batch IMS Commands from the command console
- Batch IMS Commands from the command console with a scheduler
- Export IMS Commands from the command console as comma separated values
- Configure IMS Connect without the need to enter the IMSplex value
- User interface customization preference:
  - configure status icon colors (red, yellow, green)
  - configure column names
  - save filters
  - different roles (Admin, DBA, Programmer, etc...)
  - history of each users commands